# Current Status of Single-Dish Data Analysis Software for ALMA

Takeshi Nakazato<sup>1</sup>, Kanako Sugimoto<sup>1</sup>, Wataru Kawasaki<sup>1</sup>, George Kosugi<sup>1</sup> and Takahiro Tsutsumi2

1National Astronomical Observatory of Japan 2National Radio Astronomy Observatory

# **Outline**

- Overview of Whole Software System
- Single-Dish Data Reduction Parts
	- $\checkmark$  Organization
	- $\checkmark$  Software Configurations and Features
	- $\checkmark$  Examples
	- $\checkmark$  New Features of Next Release

#### **Summary**

#### CASA

(**C**ommon **A**stronomical **S**oftware **A**pplications)

- Software for radio astronomical data reduction and analysis
	- $\checkmark$  For the next generation telescope such as ALMA
	- $\checkmark$  Interferometric and single-dish data
	- $\checkmark$  Interactive data reduction
	- $\checkmark$  Pipeline reduction using Python script
- Configuration
	- $\checkmark$  CASA and CASACORE C++ libraries and Python interface
	- $\checkmark$  CLI (IPython) and GUI (Qt, matplotlib)
	- $\checkmark$  Software for single-dish data (ASAP)

### Architectural View of CASA

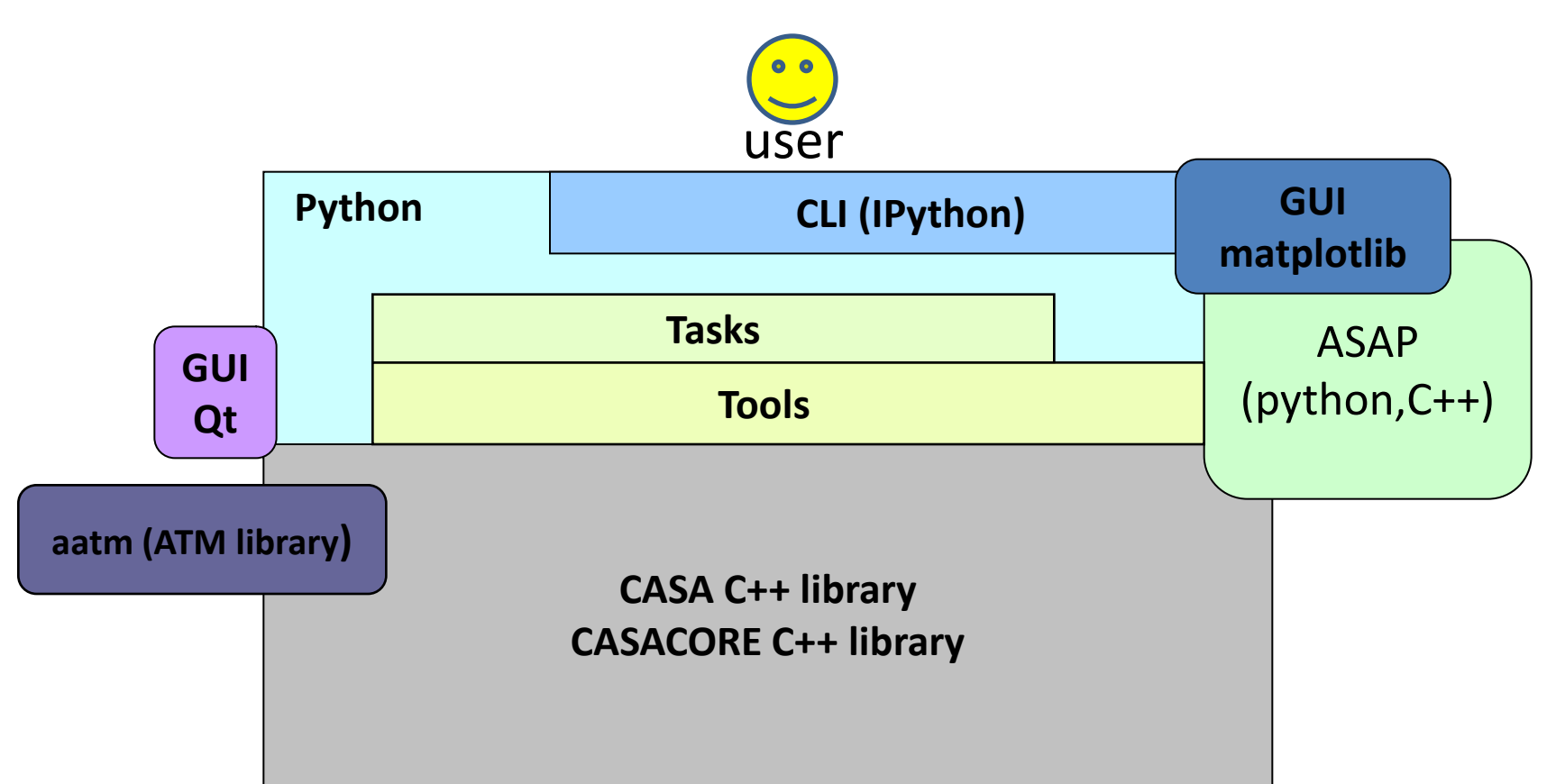

#### Tools are direct interface to C++ Classes Tasks are more user friendly commands

2009/10/4-8 ADASS 2009 Sapporo 4

## Single-Dish Software Development

#### Development

- $\checkmark$  Based on ASAP but independent (CASA ASAP is an extension of original ASAP)
- $\checkmark$  We have own subversion repository for development

#### **Member**

- $\checkmark$  Management: George Kosugi, Nick Elias (entire CASA)
- $\checkmark$  Support: Takahiro Tsutsumi
- Development: Kanako Sugimoto, Wataru Kawasaki, Takeshi Nakazato

## Single-Dish Data Reduction and Analysis

#### ASAP (**A**TNF **S**pectral **A**nalysis **P**ackage)

- $\checkmark$  Software for single-dish data reduction and analysis
- ASAP is imported as 'sd' tool (tool for single-dish data reduction) from CASA
- $\checkmark$  ASAP depends on both CASA and CASACORE C++ libraries
- Single-dish tasks (SD tasks)
	- Defined as part of CASA tasks (not included in ASAP)
	- $\checkmark$  SD tasks are constructed using sd tool (ASAP)
	- $\checkmark$  SD tasks are defined for each data reduction stage

## Software Configuration of ASAP

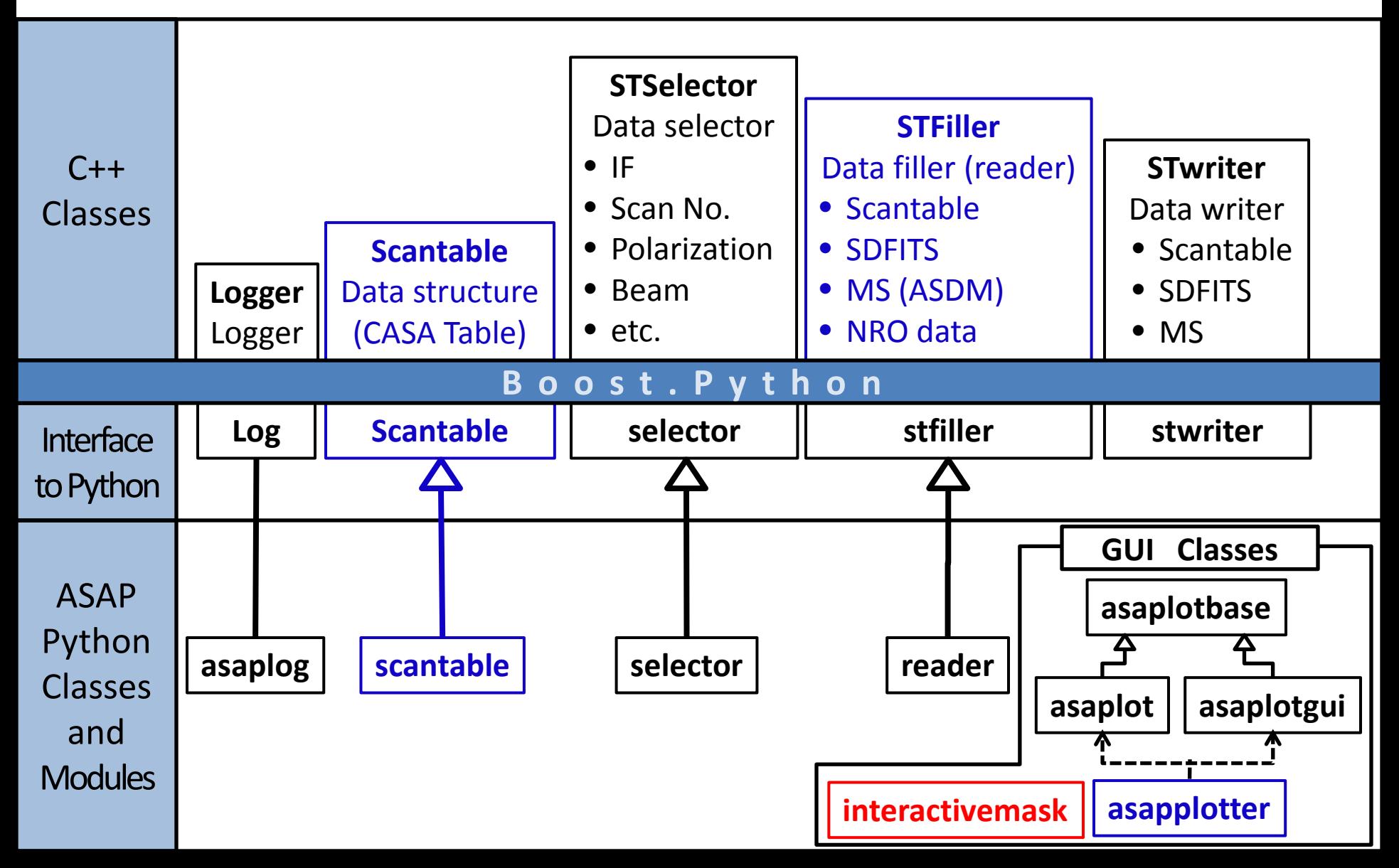

## Software Configuration of ASAP

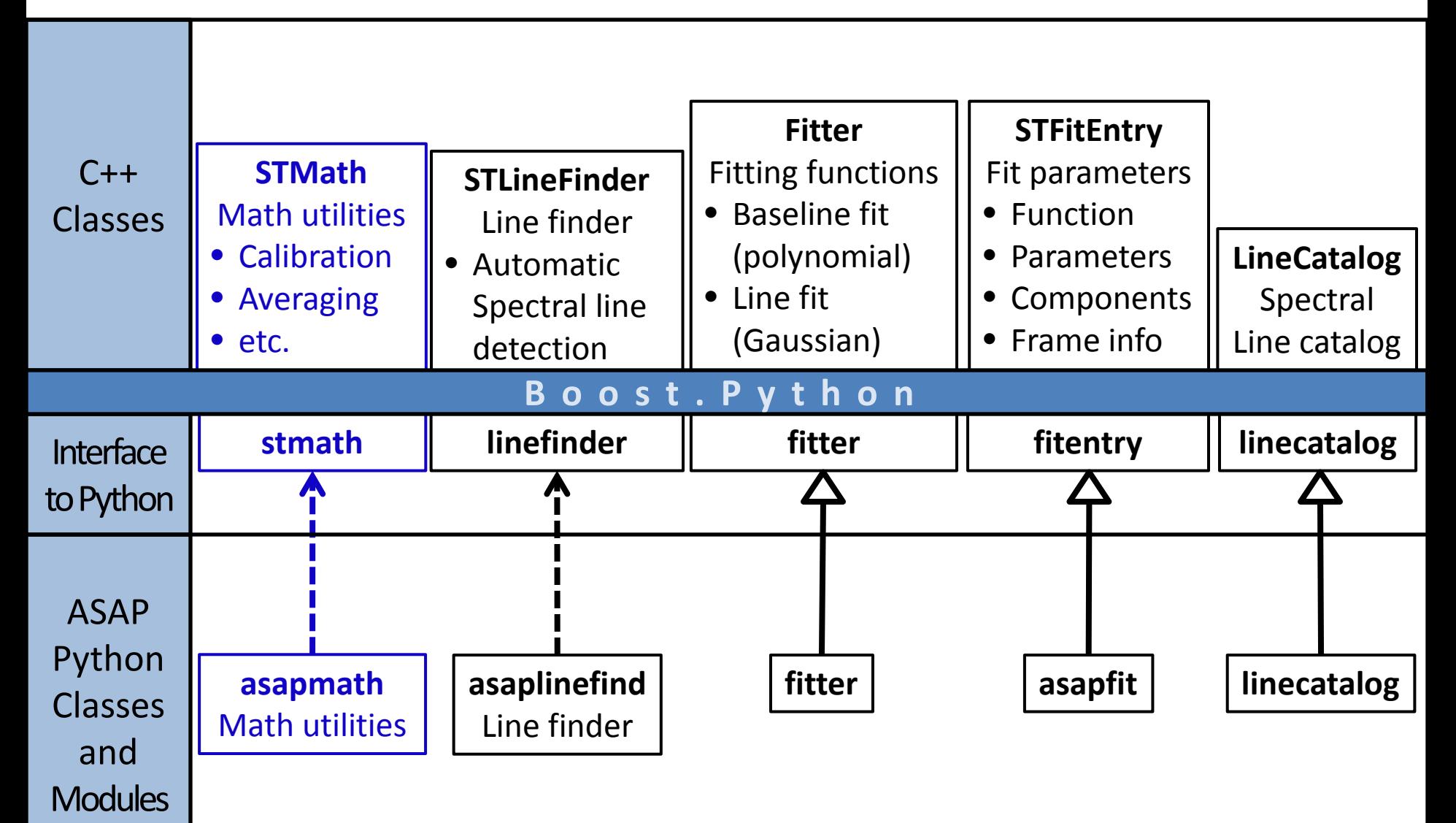

## Single-Dish Tasks

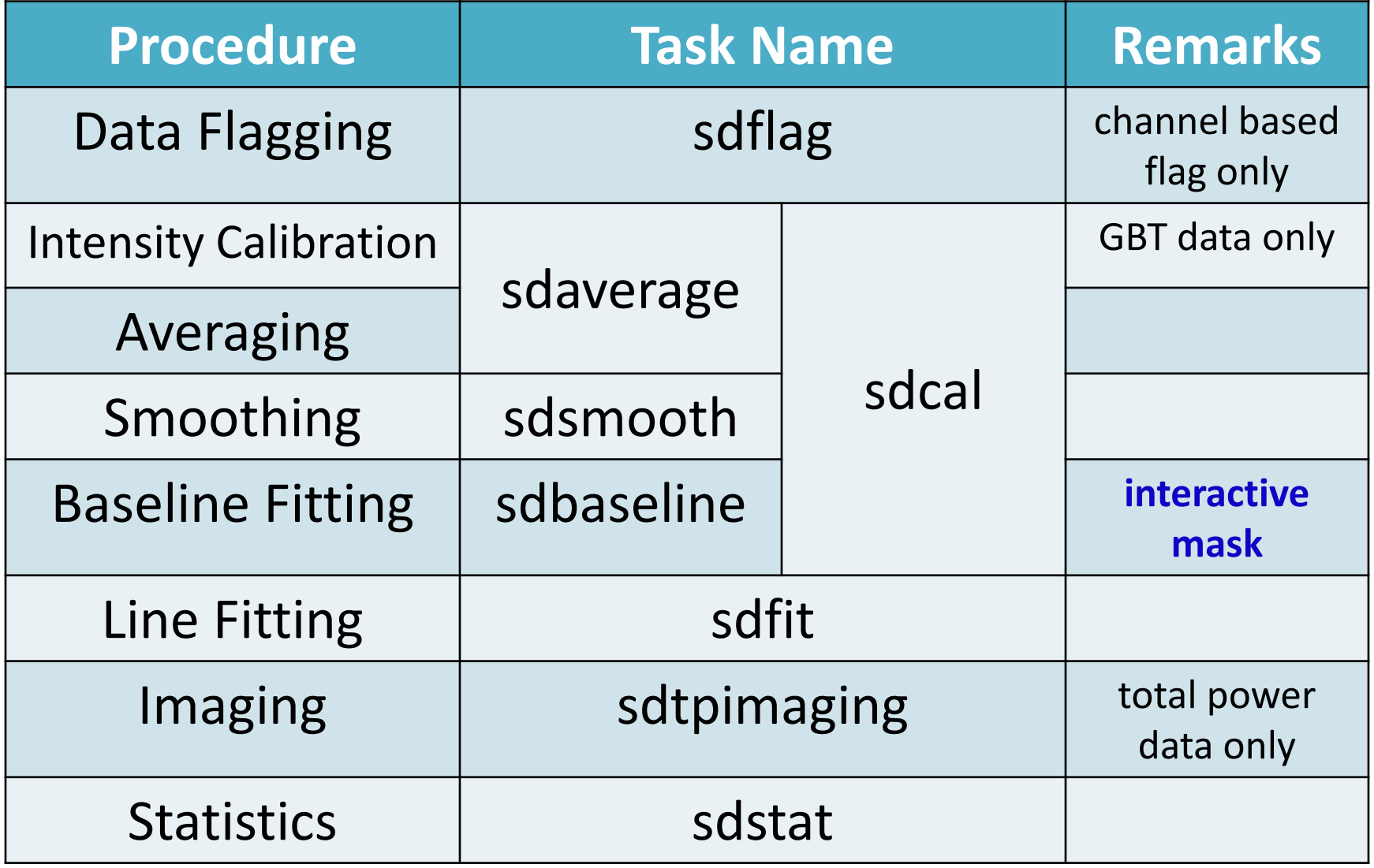

#### Example: Interactive Baseline Fitting

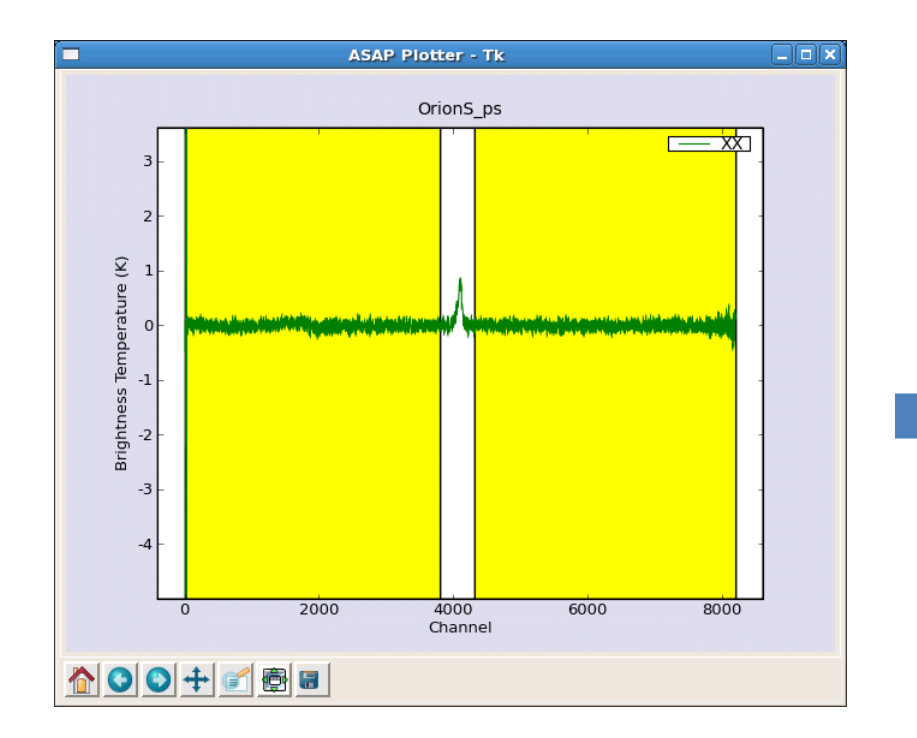

The user can select a region that is used for baseline fitting interactively

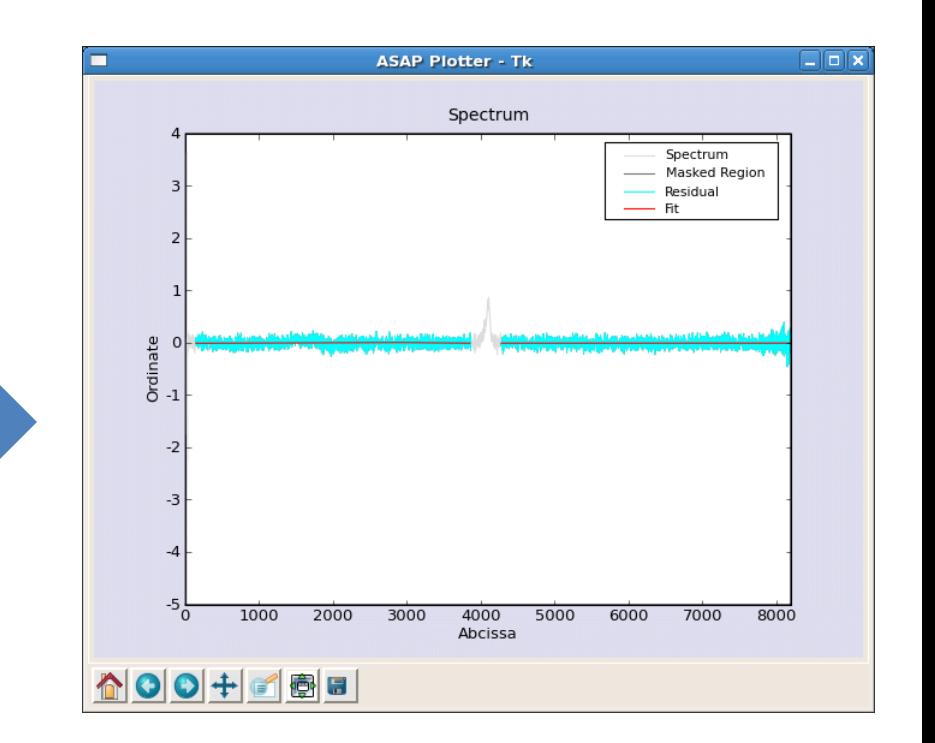

#### Fitting is performed except for masked region

## Example: Total Power Imaging

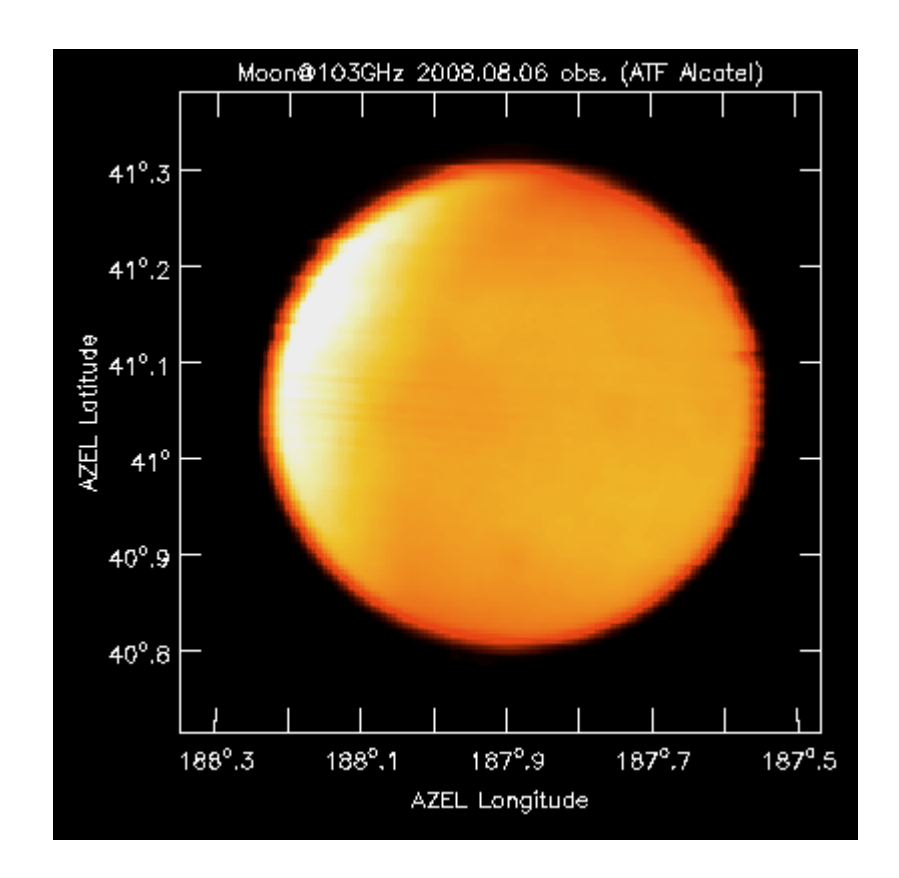

Raster scan image of the Moon @103GHz (ATF data)

#### $15$ 10 Latitud **ZEL** -5  $-10$  $226<sup>p</sup>$  $224^{\circ}$  $222^{\circ}$  $220<sup>p</sup>$  $218^{\circ}$  216 $^{\circ}$  $230^\circ$  $228^{\circ}$ AZEL Longitude

#### Measurement of sidelobe (raster scan of the Sun)

### 3.0 Release (Dec. 2009) First Public Release

- I Improved calibration capability
	- $\checkmark$  Intensity calibration (Chopper-Wheel, APEX, ALMA)
	- $\checkmark$  Support On-The-Fly observation data
- Imaging task for spectral line data (sdimaging)
- More flexible data flagging
- GUI processing
	- $\checkmark$  Interactive masking for line fitting and line statistics
	- $\checkmark$  GUI based task processing
- Task to remove scanning effect
	- "Pressed-Out" method (Sofe & Reich 1979)
	- "Basket-Weaving" (Emerson & Gräve 1988)

## Summary

- We have described a current status of singledish analysis capability of CASA
	- $\checkmark$  The development is continuing based on ASAP
	- $\checkmark$  Basic data reduction tasks are available
	- $\checkmark$  There are several issues and limitations that should be improved or fixed
	- $\checkmark$  We are now working toward the next release that is scheduled at the end of 2009